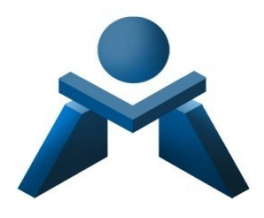

# **DEPARTAMENTO DE COMERCIO Y MARKETING.**

**Programación Didáctica.** 

**Tratamiento informático**

**de datos.**

**CURSO 2023-2024**

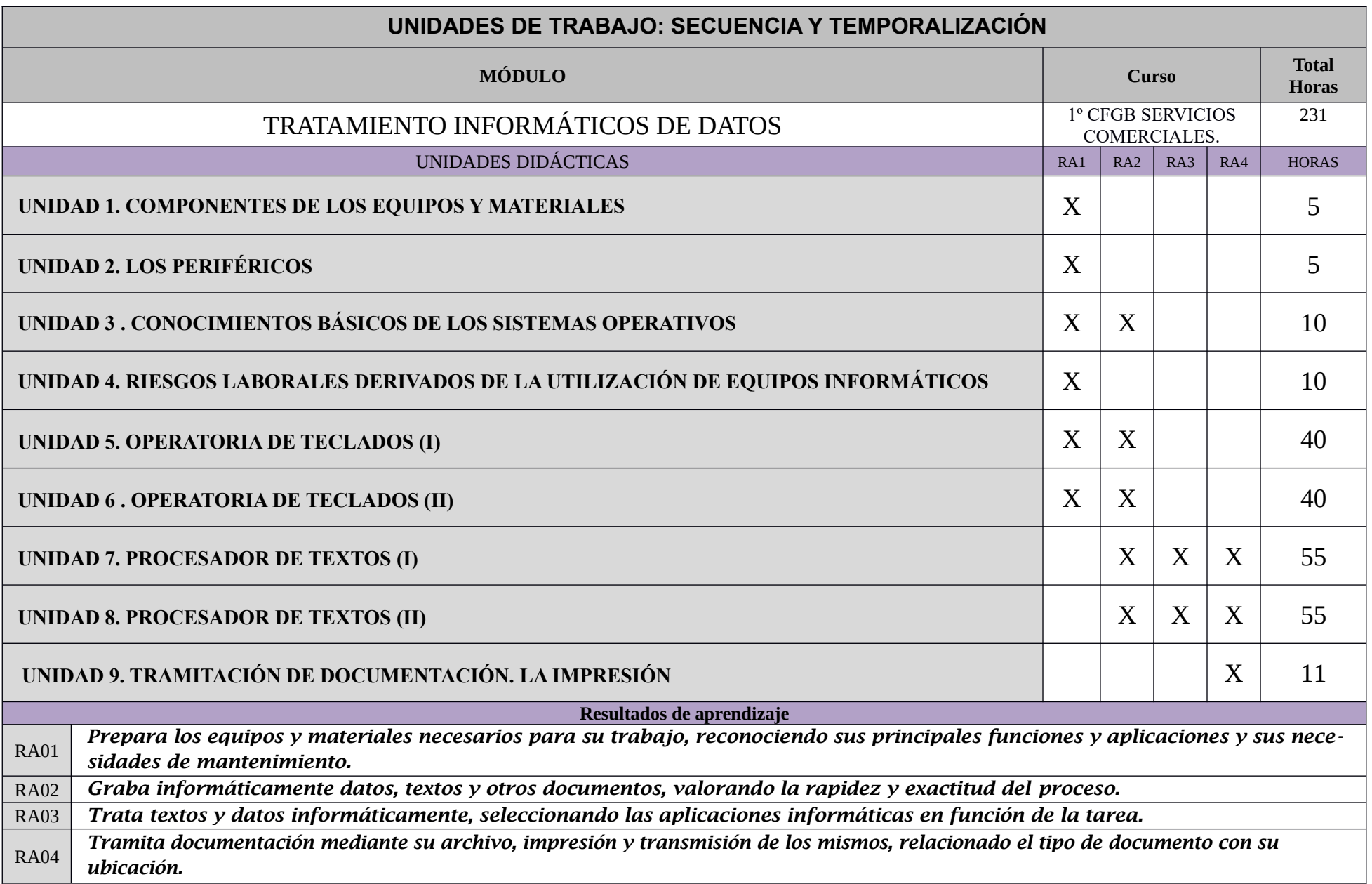

**ÍNDICE** 

#### **1. INTRODUCCIÓN AL CICLO.**

- 1.0. CONTEXTUALIZACIÓN DE LA PROGRAMACIÓN AL ENTORNO DE APRENDIZAJE.
- 1.1. DATOS DE IDENTIFICACIÓN DEL CICLO CON SUS CUALIFICACIONES Y UNIDADES DE COMPETENCIA SEGÚN EL CATÁLOGO NACIONAL DE LAS CUALIFICACIONES.
- 1.2. COMPETENCIA GENERAL DEL CICLO.
- 1.3. CONTRIBUCIÓN DEL ÁREA AL DESARROLLO DEL PROYECTO EDUCATIVO DEL CENTRO Y DE LA PGA.
- 1.4. SEGUIMIENTO, REVISIÓN Y AJUSTE DE LAS PROGRAMACIONES.
- 1.5. ACTUACIONES PREVISTAS SEGÚN LO CONTEMPLADO EN LA MEMORIA DEL CURSO ANTERIOR.

#### **2. PROGRAMACIÓN DEL MÓDULO.**

- 2.0. ESCENARIOS A TENER EN CUENTA PARA EL PRESENTE CURSO ESCOLAR.
- 2.1. OBJETIVOS GENERALES DEL CICLO VINCULADOS AL MÓDULO.
- 2.2. COMPETENCIAS PERSONALES, PROFESIONALES Y SOCIALES VINCULADAS AL MÓDULO.
- 2.3. RESULTADOS DE APRENDIZAJE, CRITERIOS DE EVALUACIÓN Y CONTENIDOS.
- 2.4. METODOLOGÍA.
	- 2.4.1 METODOLOGÍA DEL MÓDULO.
	- 2.4.2 AGRUPAMIENTOS.
	- 2.4.3 ESPACIOS.
	- 2.4.4 USO DE LAS TECNOLOGÍAS DE LA INFORMACIÓN Y LA COMUNICACIÓN  $(TIC'S)$ .
- 2.5. ESTRATEGIAS PARA DESARROLLAR LA EDUCACIÓN EN VALORES Y LA INTERDISCIPLINARIEDAD.
- 2.6. ATENCIÓN A LA DIVERSIDAD.
- 2.7. EVALUACIÓN.
- 2.8. PLANES DE RECUPERACIÓN.
- **3. SECUENCIA DE LAS UNIDADES DE TRABAJO.**

#### **1.-INTRODUCCIÓN AL CICLO.**

#### **1.0 CONTEXTUALIZACIÓN DE LA PROGRAMACIÓN AL ENTORNO DE APRENDIZAJE**

Esta programación didáctica está contextualizada en el IES MESA Y LÓPEZ, ubicado a la altura del Barrio de Guanarteme en la parte alta de la Avenida Mesa y López, 69 en Las Palmas de G.C, pudiéndose también acceder por la calle peatonal Jesús Ferrer Jimeno. Tras la reestructuración y obras realizadas en el verano del año 2017, el centro alberga los grupos de Educación Secundaria Obligatoria (ESO), de Bachillerato en sus dos modalidades de Ciencias y Humanidades y Ciencias Sociales, Formación Profesional Básica de la familia profesional de Comercio y Marketing y Ciclos Formativos de grado superior y medio de las familias profesionales de Administración y Gestión y de Comercio y Marketing en modalidad presencial y semipresencial.

El entorno sociocultural y económico de la zona es de nivel medio, ahora bien, la procedencia de la mayor parte del alumnado de Formación Profesional es de distintos lugares de la isla de Gran Canaria con residencia en zonas cercanas al centro, lo que significa que el alumnado pertenece a diferentes enclaves sociales y situaciones socioeconómicas diversas.

Respecto a la actividad económica en el municipio de Las Palmas de G.C. se destaca que existen diversas zonas industriales próximas al centro, donde se ubican empresas del sector industrial y comercial como el Polígono Industrial Miller Bajo, Polígono Industrial Las Torres-Lomo Blanco, Polígono Industrial Escaleritas, Polígono Industrial Barranco Seco, Polígono Industrial El Sebadal, Polígono Industrial Área Portuaria, etc., diversos Centros Comerciales de gran superficie con diversidad de comercios y empresas de restauración y entretenimiento, así como, empresas del sector turístico y centros sanitarios públicos y privados, todas ellas constituye el eje laboral del municipio y suponen un aumento de la demanda de titulados en Formación Profesional de distintas especialidades.

El centro cuenta con la infraestructura y los recursos educativos necesarios para la puesta en práctica de las distintas especialidades formativas que imparte. Todas las aulas están dotadas con ordenador para el profesorado, con conexión a Internet y proyector, además dispone de dos aulas de informática, una de ellas, aula Medusa, así como de aulas específicas (talleres, laboratorios) tanto para la ESO como para Bachillerato. La Formación Profesional dispone de sus propias aulas situadas en la segunda y tercera planta y equipadas con material específico y adaptado a las enseñanzas que se imparten orientadas al mundo laboral, tal es el caso de equipos informáticos, proyectores, cámaras web, micrófonos, altavoces, conexión a internet, … para el uso del alumnado.

Respecto al uso de recursos TIC´s (Tecnologías de la Información y la Comunicación) las nuevas tecnologías, Internet y las redes sociales se han convertido en un elemento indispensable en la sociedad, especialmente entre la gente joven. Estas herramientas constituyen una plataforma estupenda y un altavoz importante para la educación en valores y, a su vez, sirve para que toda la comunidad educativa conozca y se beneficie del trabajo que se realiza en clase, algo que antiguamente sólo ocurría de puertas para adentro del aula.

Estos medios, además, son de especial relevancia para las familias, que gracias a la inmediatez de las redes sociales se pueden sentir informados de una manera más rápida, interactiva y eficiente de todas las noticias, eventos y convocatorias que surgen en nuestro centro.

El IES MESA Y LÓPEZ sigue creciendo en el uso educativo de las redes sociales como Facebook, Instagram y Twitter que no sólo han pasado a ser parte a toda la comunidad educativa, sino que se han constituido en un lugar de encuentro y formación para todas las personas e instituciones que de alguna manera participan del proyecto educativo.

El centro está en una buena situación con respecto a las instalaciones y el equipamiento TIC además con conexiones a Internet estables. Se potencia igualmente el uso de la plataforma Google Classroom de la plataforma Moodle de Formación Profesional: "Campus de las Enseñanzas Profesionales". Igualmente se dispone de una página web que cumple su cometido actual: almacenar la información oficial, criterios de calificación, horarios, formularios, y demás documentación relacionada.

La Comunidad Educativa del centro está formada por aproximadamente 1.100 alumnos y alumnas y sus familias, distribuidos en 44 grupos siendo un centro del Tipo B. El Claustro lo componen aproximadamente 83 profesores y profesoras que se mantiene bastante estable. Es un profesorado dinámico, participativo que lleva a cabo numerosos proyectos, y que mantiene una buena interacción.

En cuanto al alumnado de **Ciclos de Formación Profesional**, en el caso de la Formación Profesional Básica el alumnado tiene unas características que le son propias, obteniéndose los resultados de su trabajo y del docente, especialmente en el segundo curso. El resto de alumnado de la Formación Profesional cuenta con edades comprendidas entre los 16 y 20 años y buscan un futuro profesional, por lo que el interés y dedicación es bastante bueno, a tenor de los resultados académicos, especialmente en los segundos cursos. En el caso de Formación Profesional en la modalidad semipresencial, el rango de edad es más amplio, siendo por lo general alumnado que había abandonado sus estudios para incorporarse al mundo laboral y que ahora ha tomado conciencia de la necesidad de adquirir esta titulación para aumentar sus expectativas laborales. Numerosos/as alumnos/as del centro han sido premios extraordinarios de Formación Profesional.

El Personal de Administración y Servicios del centro se rige por la Ley de Función Pública y por el Convenio Colectivo de dicho personal, asciende actualmente a un total de 7 personas, 3 miembros pertenecientes a la categoría de auxiliar administrativo, de las que uno comparte centro con el CEIP Galicia y 4 trabajadores pertenecientes a la categoría de personal subalterno, dos están en turno de mañana, uno en turno de tarde y otro en turno de noche.

Por su dependencia orgánica de la Consejería de Educación y Universidades, el centro mantiene una estrecha relación con los diferentes centros directivos: Dirección General de Centros e Infraestructura Educativa, Dirección General de Personal, Dirección General de Formación Profesional, Secretaría General Técnica de Educación, y especialmente con la Inspección Educativa. Además, el centro mantiene o ha mantenido relaciones de colaboración con diferentes instituciones y organismos: Fundación ADSIS, Ayuntamiento, Asociación "Guanarteme se mueve", …con estas relaciones se promueve la participación y la colaboración buscando que la comunicación y el intercambio de información sea fluido y frecuente.

#### **PROYECTOS EDUCATIVOS DEL CENTRO**

**AICLE:** el centro viene hace años apostando por el bilingüismo. Las siglas AICLE hacen referencia a la enseñanza de un determinado número de materias a través de una lengua extranjera con el

objetivo doble de aprendizaje de contenidos y el aprendizaje simultáneo de una lengua extranjera, en nuestro caso en inglés. Actualmente se imparte en los cuatro niveles de la ESO y se ha optado por no tener grupos AICLE y no AICLE, habiendo grupos heterogéneos y desdobles en los momentos de impartir las materias en inglés.

**Proyecto ERASMUS PLUS:** el centro tiene una tradición de más de 17 años en la participación en programas europeos tales como Leonardo (2003), Asociación multilateral COMENIUS (2007), Ayudante lingüístico COMENIUS (2008) y nuevamente se participó en la Asociación Multilateral Comenius (2013). En 2013, se consiguió la Carta Erasmus de Educación Superior (ECHE), lo que nos permitió empezar a mandar alumnado de ciclos superiores de Formación Profesional a realizar la Formación en Centros de Trabajo (FCT) en países de la Unión Europea, a través del Programa **Erasmus+ KA131.**

Dentro del Programa Erasmus+, el Instituto ha sido centro coordinador del proyecto Erasmus Plus KA229 (proyectos europeos de aprendizaje y movilidad dirigidos a profesorado y alumnado de primaria y secundaria), y actualmente se está trabajando en la solicitud de una nueva acreditación.

El centro dispone de un Departamento Internacional conformado actualmente por un miembro de la dirección del centro, el coordinador Erasmus+, y la Jefa del Departamento de Inglés.

Otros proyectos del centro:

- ➢ ESTALMAT
- ➢ Nuevas estrategias metodológicas para la mejora del rendimiento en atención a la diversidad.
- $\triangleright$  Arte a la vista
- ➢ Prevención de riesgos laborales de la comunidad educativa
- $\triangleright$  Dinamización de la biblioteca y plan lector
- $\triangleright$  Desarrollo del plan de comunicación lingüística, dinamización de la biblioteca, radio y plan lector.
- $\triangleright$  Referente acoso escolar y familias
- ➢ Implementación metodologías activas en 1º de la ESO innovación metodológica- Tablets (matemáticas)
- ➢ Implementación metodologías activas en 1º de la ESO innovación metodológica- Tablets (Lengua castellana y literatura)
- ➢ Recreos educativos: por la inclusión y la resolución dialogada de conflictos. aulas de convivencia de recreos, GESTIONANDO EMOCIONES.
- ➢ Proyecto de FP: "Resalta tu Luz. Tu luz es única, nos ilumina y de noche se ve tu estrella".
- ➢ Patrimonio IES Mesa y López

#### **Participamos y dinamizamos las siguientes Redes educativas:**

#### **Red INNOVAS:**

➢ Igualdad y Educación afectivo-sexual.

- ➢ Comunicación Lingüística, Bibliotecas y Radio escolares.
- ➢ Educación ambiental y sostenibilidad.
- ➢ Arte y acción cultural.
- ➢ Patrimonio Social, Cultural e Histórico Canario.

#### **Redes de coordinación de enseñanzas profesionales:**

- ➢ Innovación.
- ➢ Emprendimiento.

En cuanto a la atención a la diversidad del alumnado, el centro cuenta con los criterios y procedimientos para atender al alumnado con Necesidades Específicas de Apoyo Educativo (NEAE), que en función de su evolución se llevarán a cabo las adaptaciones que sean precisas, en coordinación con el Departamento de Orientación, de manera que se consiga la flexibilidad necesaria a la que se hará mención a lo largo de esta programación.

El centro cuenta con un **Plan de acogida del alumnado extranjero.**

#### **1.1.- DATOS DE IDENTIFICACIÓN DEL CICLO CON SUS CUALIFICACIONES Y UNIDADES DE COMPETENCIA SEGÚN EL CATÁLOGO NACIONAL DE CUALIFICACIONES PROFESIONALES.**

Este módulo profesional correspondiente al primer curso del ciclo de Formación Profesional Básica en Servicios Comerciales se encuentra incluido en el ANEXO IX del Real Decreto 127/2014, de 28 de febrero y en el Real Decreto 356/2014 de 16 de mayo, denominado TÍTULO PROFESIONAL BÁSICO EN SERVICIOS COMERCIALES.

El objetivo de los decretos mencionados anteriormente, es el de regular las enseñanzas de formación profesional básica que se desarrollen en el ámbito de la Comunidad Autónoma de Canarias.

#### **Relación de cualificaciones y unidades de competencia del Catálogo Nacional de Cualificaciones Profesionales incluidas en el ciclo formativo de Formación Profesional Básica en Servicios Comerciales:**

Cualificaciones profesionales completas:

a) Actividades auxiliares de comercio COM412\_1 (Real Decreto 1179/2008, de 11 de julio):

UC1327 1: Realizar operaciones auxiliares de reposición, disposición y acondicionamiento de productos en el punto de venta.

UC1326 1: Preparar pedidos de forma eficaz y eficiente, siguiendo procedimientos establecidos.

UC1328\_1: Manipular y trasladar productos en la superficie comercial y en el reparto de proximidad, utilizando transpalés y carretillas de mano. UC1329\_1: Proporcionar atención e información operativa, estructurada y protocolarizada al cliente.

b) Actividades auxiliares de almacén COM411\_1 (RD 1179/2008, de 11 de julio), que comprende las siguientes unidades de competencia:

UC1325\_1: Realizar las operaciones auxiliares de recepción, colocación,mantenimiento y expedición de cargas en el almacén de forma integrada en el equipo.

UC1326\_1: Preparar pedidos de forma eficaz y eficiente, siguiendo procedimientos establecidos.

UC0432\_1: Manipular cargas con carretillas elevadoras.

Cualificaciones profesionales incompletas:

Operaciones de grabación y tratamiento de datos y documentos ADG306\_1 (Real Decreto 107/2008, de 1 de febrero) que comprende las siguientes unidades de competencia:

UC0973\_1: Introducir datos y textos en terminales informáticos en condiciones de seguridad, calidad y eficiencia.

UC0974\_1: Realizar operaciones básicas de tratamiento de datos y textos, y confección de documentación.

#### Entorno Profesional

Este profesional ejerce su actividad por cuenta ajena en empresas de distribución comercial, tanto mayoristas (centrales de compras, mercados centrales de abastos, "cash and carry", entre otras), como minoristas (tiendas, supermercados, hipermercados y grandes superficies comerciales), en centros de distribución comercial y en departamentos comerciales y almacenes de empresas de otros sectores productivos.

#### **Las ocupaciones y puestos de trabajo más relevantes son los siguientes:**

Auxiliar de dependiente de comercio.

Auxiliar de animación del punto de venta.

Auxiliar de venta.

Auxiliar de promoción de ventas.

Empleado/a de reposición.

Operador/a de cobro o Cajero/a. Operario/a de pedidos.

Carretillero/a de recepción y expedición. Contador/a de recepción y expedición.

Operario/a de logística. Auxiliar de información.

#### **1.2.- COMPETENCIA GENERAL DEL CICLO.**

La competencia general del título consiste en realizar operaciones auxiliares de comercialización, «merchandising» y almacenaje de productos y mercancías, así como las operaciones de tratamiento de datos relacionadas, siguiendo protocolos establecidos, criterios comerciales y de imagen, operando con la calidad indicada, observando las normas de prevención de riesgos laborales y protección medioambiental correspondientes y comunicándose de forma oral y escrita en lengua castellana y, en su caso, en la lengua cooficial propia así como en alguna lengua extranjera.

#### **1.3 CONTRIBUCIÓN DEL ÁREA AL DESARROLLO DEL PROYECTO EDUCATIVO DEL CENTRO Y A LA PGA**

A través de los distintos módulos que se imparten en el ciclo, en coordinación con las redes de innovación y emprendimiento, se contribuirá al alcance de los ejes de actuación y objetivos estratégicos fijados por la Consejería de Educación, Formación Profesional, Actividad Física y Deportes, para el curso 2023-2024 y explicitados en la Programación General Anual (PGA) de nuestro centro educativo:

OE 1 - Aumentar la calidad, la equidad, la inclusión y el éxito escolar.

OE 2 - Impulsar la competencia en comunicación lingüística y bilingüismo.

OE 3 - Incentivar el estudio de las áreas STEM (Ciencia, Tecnología, Ingeniería, Arte y Matemáticas).

OE 4 - Potenciar la cultura de la evaluación y la autonomía de los centros educativos.

- OE 5 Favorecer la mejora del bienestar físico y emocional del alumnado.
- OE 6 Promover la actividad física, el deporte y una alimentación saludable.
- OE 8 Reforzar el conocimiento social y profesional del profesorado.
- OE 9 Mejorar el reconocimiento de la función directiva.
- OE 10 Hacer realidad la transformación digital de la Administración.
- OE 11 Simplificar la gestión administrativa en los centros educativos.
- OE 12 Renovar y ampliar las infraestructuras educativas.
- OE 13 Conocer y valorar el patrimonio histórico, natural, social y cultural.
- OE 14 Impulsar la dimensión europea e internacional de la educación.
- OE 15 Fomentar la participación de las familias en los centros educativos.

En el departamento se resaltan los siguientes ejes:. En el departamento se priorizan los siguientes ejes:

#### **ENTORNOS EDUCATIVOS SOSTENIBLES. CALIDAD, EQUIDAD, INCLUSIÓN Y ÉXITO ESCOLAR, FAVORECIENDO EL BIENESTAR FÍSICO Y EMOCIONAL DEL ALUMNADO.**

Mediante el desarrollo de las competencias y los aprendizajes, se educará haciendo partícipe al alumnado en la contribución a los Objetivos de Desarrollo Sostenible:

- Desarrollar estilos de vida respetuosos con el medio ambiente, los derechos humanos, la igualdad de género, la promoción de una cultura de paz y no violencia, la ciudadanía mundial y la valoración de la diversidad cultural.

- Favorecer la participación equilibrada de mujeres y hombres en los trabajos grupales, alternando los cargos. Se trabajará de manera trasversal el principio de igualdad de mujeres y hombres, planteando la no discriminación entre alumnas y alumnos y la necesidad de impulsar una formación proactiva hacia la igualdad de unas y otros, posibilitando el avance hacia una igualdad laboral real de mujeres y hombres en su proceso formativo, su profesión y su entorno laboral.

- Potenciar normas y actitudes para combatir la contaminación ambiental.

- Concienciar hacia el consumo responsable.

- Seleccionar los diferentes residuos y aplicar técnicas de aprovechamiento de recursos escasos: técnica de 3R (reducir, reciclar y reutilizar) en el papel, tinta, energía, agua, etc.

- Con la implantación de un enfoque metodológico desarrollado en el marco del DUA (Diseño Universal del Aprendizaje) se buscará que el aprendizaje sea accesible y efectivo para todo el alumnado, independientemente de sus habilidades, preferencias de aprendizaje o intereses, con el objetivo de atender a todo el alumnado.

#### **IMPULSAR LA DIMENSIÓN EUROPEA E INTERNACIONAL DE LA EDUCACIÓN.**

Mediante la promoción entre el alumnado de grado superior, para realizar la FCT en otros países europeos, a través de programa Erasmus + KA131, se desarrollarán estrategias que mejoren la internacionalización del sistema educativo canario.

#### **EDUCACIÓN SUPERIOR Y ENSEÑANZAS PROFESIONALES Y DE PERSONAS ADULTAS. TRANSFORMACIÓN DIGITAL. FORMACIÓN DEL PERSONAL DOCENTE.**

En los tiempos actuales la digitalización es necesaria para cualquier organización, por lo que las inversiones y las propuestas de formación del profesorado, están orientadas a la modernización de nuestros recursos y a la adquisición de competencias digitales básicas y avanzadas, en el sector de la administración de empresas.

El profesorado del departamento realizará al menos 10 horas de formación en digitalización, organizada a través de la familia profesional, DGFP, PFC, CEPs u otros organismos competentes. Desde el inicio del curso se está trabajando con clases virtuales, videoconferencias, redes sociales, buscadores de internet o buscadores web, aplicaciones informáticas de gestión de empresas, de tratamiento de imágenes, de diseño en 2D y 3D, otras herramientas de diseño gratuitas, y herramientas novedosas, lo que contribuye a fortalecer y modernizar las enseñanzas profesionales adaptándolas a las necesidades del sistema productivo. El Centro cuenta con una Base de Datos del alumnado titulado de las diferentes familias profesionales que se imparten en el Centro (Bolsa de Trabajo), a disposición de todas las empresas que requieran de sus servicios.

Con el fin de impulsar la educación superior y enseñanzas profesionales y de personas adultas, promoviendo el aprendizaje a lo largo de la vida y con ello la mejora del crecimiento personal, social y económico, con anterioridad al periodo de solicitud de plazas para el siguiente el curso, a través de nuestras redes sociales, se promocionan nuestras enseñanzas, transmitiendo toda la información de interés al respecto.

#### **CONOCER Y VALORAR EL PATRIMONIO HISTÓRICO, NATURAL, SOCIAL Y CULTURAL.**

Al alumnado se les acerca a diversas entidades del entorno, realizando visitas a empresas industriales de Canarias como Tirma SA, Kalise, SA, e Hiperdino, buque insignia de DinoSol Supermercados, cadena líder en el sector de la alimentación en el Archipiélago y la única regional 100 % así como, a su centro logístico de Telde, y, a otras empresas canarias.

Se realizan visitas a distintos Centros Comerciales de la ciudad de Las Palmas de Gran Canaria, concretamente, al Centro Comercial Las Arenas y Centro Comercial Los Alisios, así como, al entorno comercial más cercano al centro educativo, dada su trascendencia, ya que el alumnado, de nuestro centro educativo, realiza la Formación en centros de trabajo en empresas situadas en dichos centros comerciales y en el entorno del centro educativo. Asimismo, se realizarán visitas a otras zonas comerciales, ferias, muestras, exposiciones, charlas que organicen las empresas u otros organismos que sean de interés para la formación del alumnado.

Igualmente se organizarán visitas al Grupo Cencosu S. L. (Spar Gran Canaria) y al centro logístico de Mercadona.

Dada la importancia que el PUERTO DE LA LUZ ha tenido en el crecimiento de nuestra economía y su trascendencia para el tejido productivo y social de nuestro territorio, así como la realización próxima, para algunos de nuestros alumnos y alumnas, de su Formación en Centros de Trabajo en alguna de las empresas del Puerto Las Palmas, se realiza una visita familiarizándolos con las zonas y vocabulario empleado en el sector portuario.

Asímismo, se harán visitas al centro de emprendedores situado en el Sebadal, a una entidad financiera y/o compañía aseguradora.

También acercamos a las empresas al Centro educativo, nuestros alumnos y alumnas reciben a emprendedores-as de origen canario, que les trasladan sus experiencias y les transmiten las actitudes y aptitudes necesarias para iniciar un nuevo proyecto empresarial a través de ideas y oportunidades. Además, reciben formación impartida por la Cámara de Comercio de Gran Canaria, en fomento del espíritu empresarial, el empleo y la mejora del capital humano en nuestras islas.

A través de una ruta a pie, nuestro alumnado localizará a las Administraciones Públicas Canarias, con las que se relacionan las empresas, entre otras: Ayuntamiento, Oficina de Información al Consumidor (OMIC), sede del Gobierno de Canarias, Seguridad Social, Hacienda Estatal y Hacienda Autonómica, Cámara de Comercio y Cabildo Insular de Gran Canaria.

#### **1.4. SEGUIMIENTO, REVISIÓN Y AJUSTE DE LAS PROGRAMACIONES.**

El seguimiento de las programaciones tiene carácter trimestral, quedando reflejado el mismo en una carpeta de la zona compartida que pone a disposición Jefatura de Estudios, donde cada profesor reflejará el informe correspondiente a su módulo, es decir los contenidos impartidos durante el trimestre, dificultades encontradas, adaptaciones de aula, adaptaciones curriculares, resultados académicos y propuestas de mejora.

Una vez iniciado las clases ordinarias, esta programación quedará sujeta a posibles cambios en su diseño y desarrollo, a partir de las valoraciones realizadas por el alumnado, departamento y equipo educativo, que aconsejen posibles modificaciones. De dichas modificaciones se informará de manera adecuada al alumnado, el cual no podrá resultar, en ningún caso, perjudicado.

#### **1.5 ACTUACIONES PREVISTAS SEGÚN LO CONTEMPLADO EN LA MEMORIA ANTERIOR.**

Como propuestas de mejora se indicó seguir trabajando con el alumnado la autoestima y la mejora de su rendimiento escolar, ya que suelen llegar a este ciclo desmotivados por no poder seguir en la ESO.

#### **2. PROGRAMACIÓN DEL MÓDULO**

#### **2.0. ESCENARIOS A TENER EN CUENTA PARA EL PRESENTE CURSO ESCOLAR.**

La presente programación se desarrolla en un escenario presencial, salvo que por causas excepcionales (sanitarias, fenómenos meteorológicos adversos, desarrollo de pruebas de EBAU, pruebas de oposiciones, etc.) resulte necesaria la implantación por el tiempo que se establezca, de formas no presenciales de impartición de las enseñanzas, durante la cual la actividad será desarrollada a través de las plataformas digitales Google Classroom, Google Meet y Pincel Ekade.

#### **2.1. OBJETIVOS GENERALES DEL CICLO VINCULADOS AL MÓDULO.**

- 1. Identificar los equipos y materiales necesarios para su trabajo, conociendo las principales funciones y aplicaciones y las necesidades de mantenimiento.
- 2. Identificar las principales fases del proceso de tratamiento e impresión de datos y textos, determinando la secuencia de operaciones para preparar equipos informáticos y aplicaciones.
- 3. Analizar las características de los procesadores de texto, empleando sus principales utilidades y las técnicas de escritura al tacto para elaborar documentos.
- 4. Caracterizar las fases del proceso de guarda, custodia y recuperación de la información empleando equipos informáticos y medios convencionales para su almacenamiento y archivo.
- 5. Distinguir todos los equipos periféricos necesarios y complementarios.
- 6. Conocer las funciones y características básicas de un sistema operativo.
- 7. Manejar aplicaciones informáticas de ofimática y de gestión a nivel de usuario.
- 8. Seleccionar, recuperar, transformar, crear y presentar información manejando, con agilidad y destreza medios y equipos informáticos.
- 9. Desarrollar las capacidades de escritura al tacto, conociendo las distintas áreas del teclado con una colocación de las manos adecuada conociendo las técnicas de velocidad y corrección de errores, corrigiendo los malos hábitos adquiridos en la escritura.
- 10. Identificar los riesgos laborales derivados de la utilización de equipos informáticos, poniendo especial atención a la postura en la realización del trabajo ante el teclado, evitando cualquier vicio postural, utilizando las medidas preventivas adecuadas para la protección personal.
- 11. Relacionar los riesgos laborales y ambientales derivados de la actividad laboral con el fin de utilizar las medidas preventivas correspondientes para evitar daños al resto de personas y al medio ambiente.
- 12. Identificar los procedimientos de control establecidos por la normativa de protección de datos o por la empresa, describiendo las medidas y precauciones para mantener la confidencialidad.
- 13. Respetar las diferencias, afianzar los cuidados y salud corporales para favorecer el desarrollo personal y social.
- 14. Valorar críticamente los hábitos sociales relacionados con la salud, el consumo, el cuidado de los seres vivos y el medio ambiente, contribuyendo a su conservación y mejora.
- 15. Desarrollar destrezas básicas de las fuentes de información utilizando con sentido crítico las tecnologías de la información y de la comunicación para obtener y comunicar información en el entorno personal, social y profesional.
- 16. Desarrollar y consolidar hábitos de disciplina, estudio y trabajo individual y en equipo, para una realización eficaz de las tareas del aprendizaje, y como medio de desarrollo personal.
- 17. Desarrollar valores y hábitos de comportamiento basados en principios democráticos, aplicándolos en sus relaciones sociales habituales y en la resolución pacífica de los conflictos.
- 18. Comparar y seleccionar recursos y ofertas formativas existentes para el aprendizaje a lo largo de la vida para adaptarse a las nuevas situaciones laborales y personales.
- 19. Desarrollar la iniciativa, la creatividad y el espíritu emprendedor, así como la confianza en sí mismo, la participación y el espíritu crítico para resolver situaciones e incidencias tanto de la actividad profesional como de la personal.
- 20. Desarrollar trabajos en equipo, asumiendo sus deberes, respetando a los demás y cooperando con ellos, actuando con tolerancia y respeto a los demás para la realización eficaz de las tareas y como medio de desarrollo personal.
- 21. Utilizar las tecnologías de la información y de la comunicación para informarse, comunicarse, aprender y facilitarse las tareas laborales.
- 22. Desarrollar las técnicas de su actividad profesional asegurando la eficacia y la calidad en su trabajo, proponiendo, si procede, mejoras en las actividades de trabajo.
- 23. Reconocer sus derechos y deberes como agente activo en la sociedad, teniendo en cuenta el marco legal que regula las condiciones sociales y laborales para participar como ciudadano democrático.

#### **2.2.- COMPETENCIAS PROFESIONALES, PERSONALES Y SOCIALES VINCULADAS AL MÓDULO.**

Recogidas en el Real Decreto 127/2014, de 28 de febrero.

Las competencias profesionales, personales, sociales y las competencias para el aprendizaje permanente de este título son las que se relacionan a continuación:

- a) Preparar equipos y aplicaciones informáticas para llevar a cabo la grabación, tratamiento e impresión de datos y textos, asegurando su funcionamiento.
- b) Elaborar documentos mediante las utilidades básicas de las aplicaciones informáticas de los procesadores de texto y hojas de cálculo aplicando procedimientos de escritura al tacto conexa actitud y rapidez.
- c) Realizar tareas básicas de almacenamiento y archivo de información y documentación, tanto en soporte digital como convencional, de acuerdo con los protocolos establecidos.
- d) Realizar labores de reprografía y encuadernado básico de documentos de acuerdo a los criterios de calidad establecidos.
- e) Tramitar correspondencia y paquetería, interna o externa, utilizando los medios y criterios establecidos.
- f) Realizar operaciones básicas de tesorería, utilizando los documentos adecuados en cada caso.
- g) Recibir y realizar comunicaciones telefónicas e informática trasmitiendo con precisión la información encomendadas según los protocolos y la imagen corporativa.
- h) Realizar las tareas básicas de mantenimiento del almacén de material de oficina, preparando los pedidos que aseguren un nivel de existencias mínimo.
- i) Atender al cliente, utilizando las normas de cortesía y demostrando interés y preocupación por resolver satisfactoriamente sus necesidades.
- j) Resolver problemas predecibles relacionados con su entorno físico, social, personal y productivo, utilizando el razonamiento científico y los elementos proporcionados por las ciencias aplicadas y sociales.
- k) Actuar de forma saludable en distintos contextos cotidianos que favorezcan el desarrollo personal y social, analizando hábitos e influencias positivas para la salud humana.
- l) Valorar actuaciones encaminadas a la conservación del medio ambiente diferenciando las consecuencias de las actividades cotidianas que pueda afectar al equilibrio del mismo.
- m) Obtener y comunicar información destinada al autoaprendizaje y a su uso en distintos contextos de su entorno personal, social o profesional mediante recursos a su alcance y los propios de las tecnologías de la información y de la comunicación.
- n) Actuar con respeto y sensibilidad hacia la diversidad cultural, el patrimonio histórico- artístico y las manifestaciones culturales y artísticas, apreciando su uso y disfrute como fuente de enriquecimiento personal y social.

ñ) Comunicarse con claridad, precisión y fluidez en distintos contextos sociales o profesionales y por distintos medios, canales y soportes a su alcance, utilizando y adecuando recursos lingüísticos orales y escritos propios de la lengua castellana y, en su caso, de la lengua cooficial.

- o) Comunicarse en situaciones habituales tanto laborales como personales y sociales utilizando recursos lingüísticos básicos en lengua extranjera.
- p) Realizar explicaciones sencillas sobre acontecimientos y fenómenos característicos de las sociedades contemporáneas a partir de información histórica y geográfica a su disposición.
- q) Adaptarse a las nuevas situaciones laborales originadas por cambios tecnológicos y organizativos en su actividad laboral, utilizando las ofertas formativas a su alcance y localizando los recursos mediante las tecnologías de la información y la comunicación.
- r) Cumplir las tareas propias de su nivel con autonomía y responsabilidad, empleando criterios de calidad y eficiencia en el trabajo asignado y efectuándolo de forma individual o como miembro de un equipo.
- s) Comunicarse eficazmente, respetando la autonomía y competencia de las distintas personas que intervienen en su ámbito de trabajo, contribuyendo a la calidad del trabajo realizado.
- t) Asumir y cumplir las medidas de prevención de riesgos y seguridad laboral en la realización de las actividades laborales evitando daños personales, laborales y ambientales.
- u) Cumplir las normas de calidad, de accesibilidad universal y diseño para todos que afectan a su actividad profesional.
- v) Actuar con espíritu emprendedor, iniciativa personal y responsabilidad en la elección de los procedimientos de su actividad profesional.
- w) Ejercer sus derechos y cumplir con las obligaciones derivadas de su actividad profesional, de acuerdo con lo establecido en la legislación vigente, participando activamente en la vida económica, social y cultural.

### **2.3 .-RESULTADOS DE APRENDIZAJE, CRITERIOS DE EVALUACIÓN Y CONTENIDOS.**

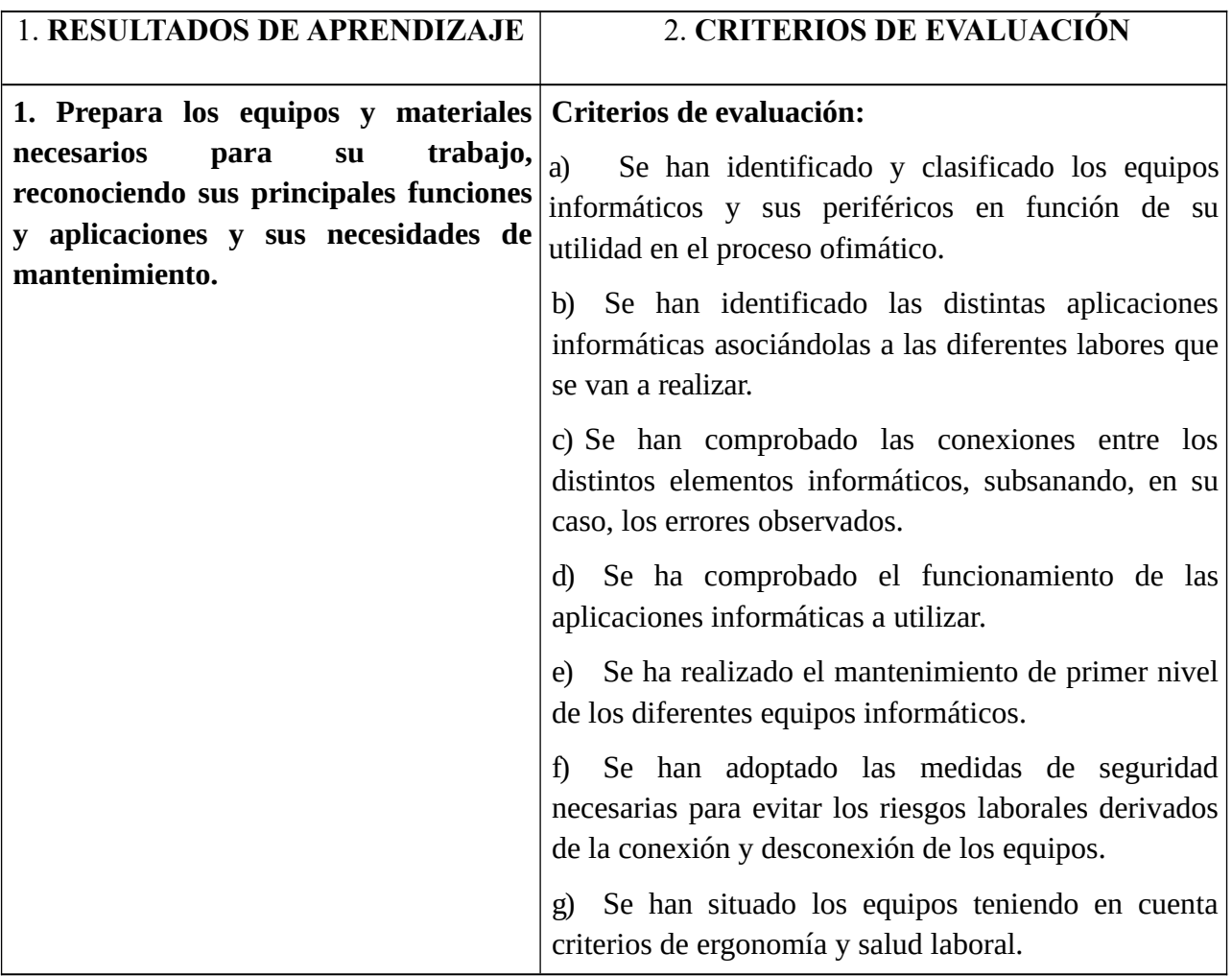

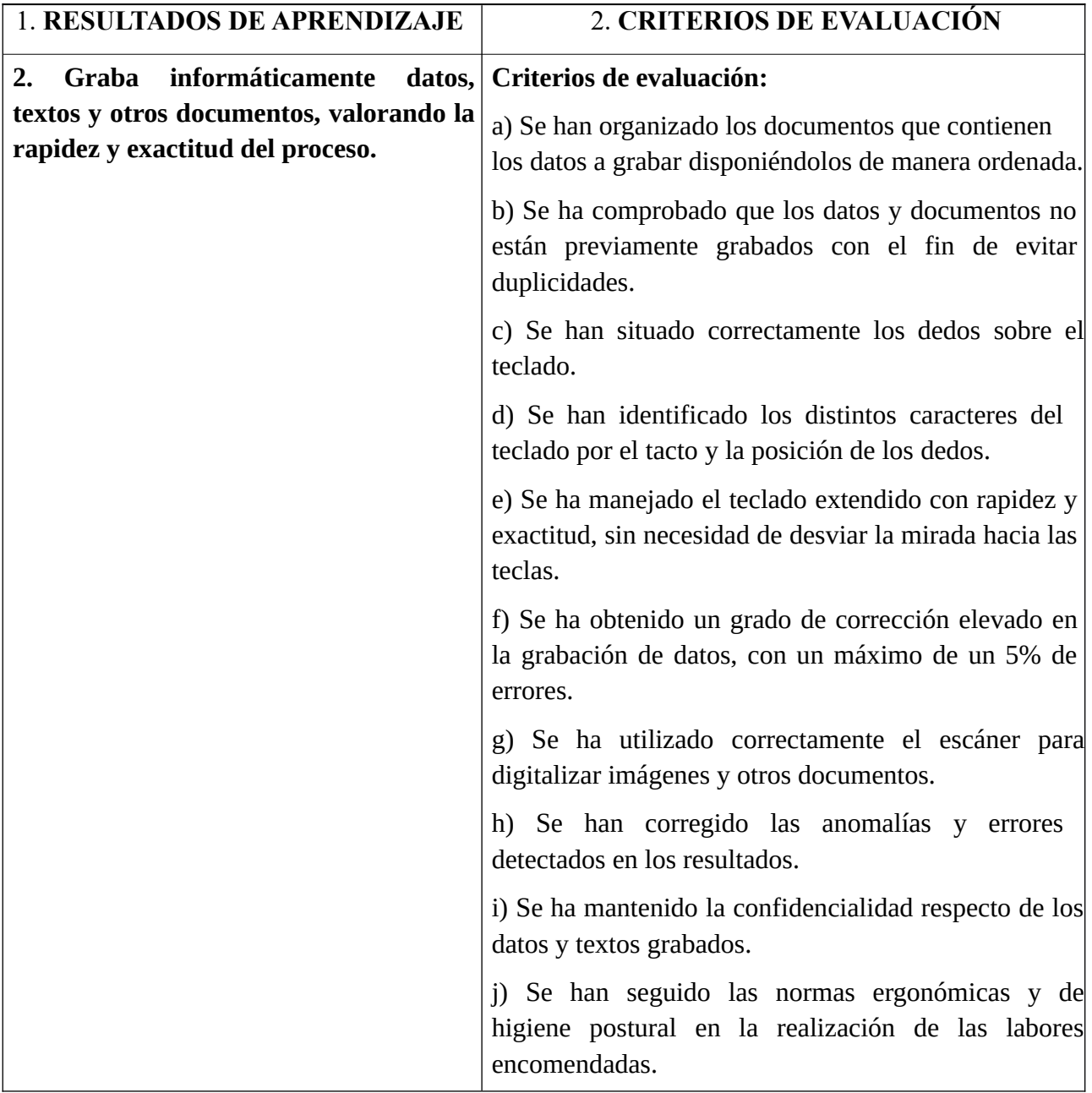

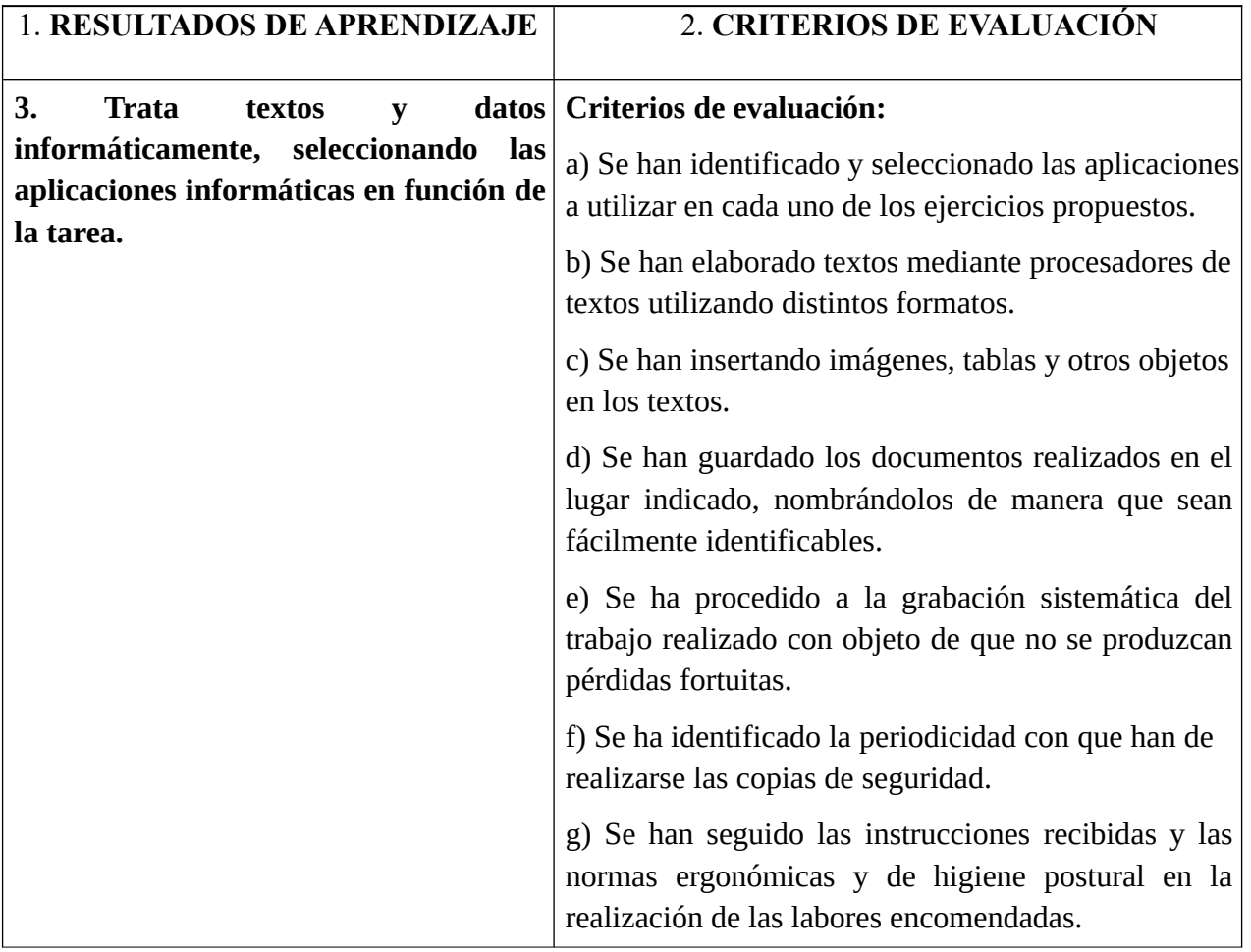

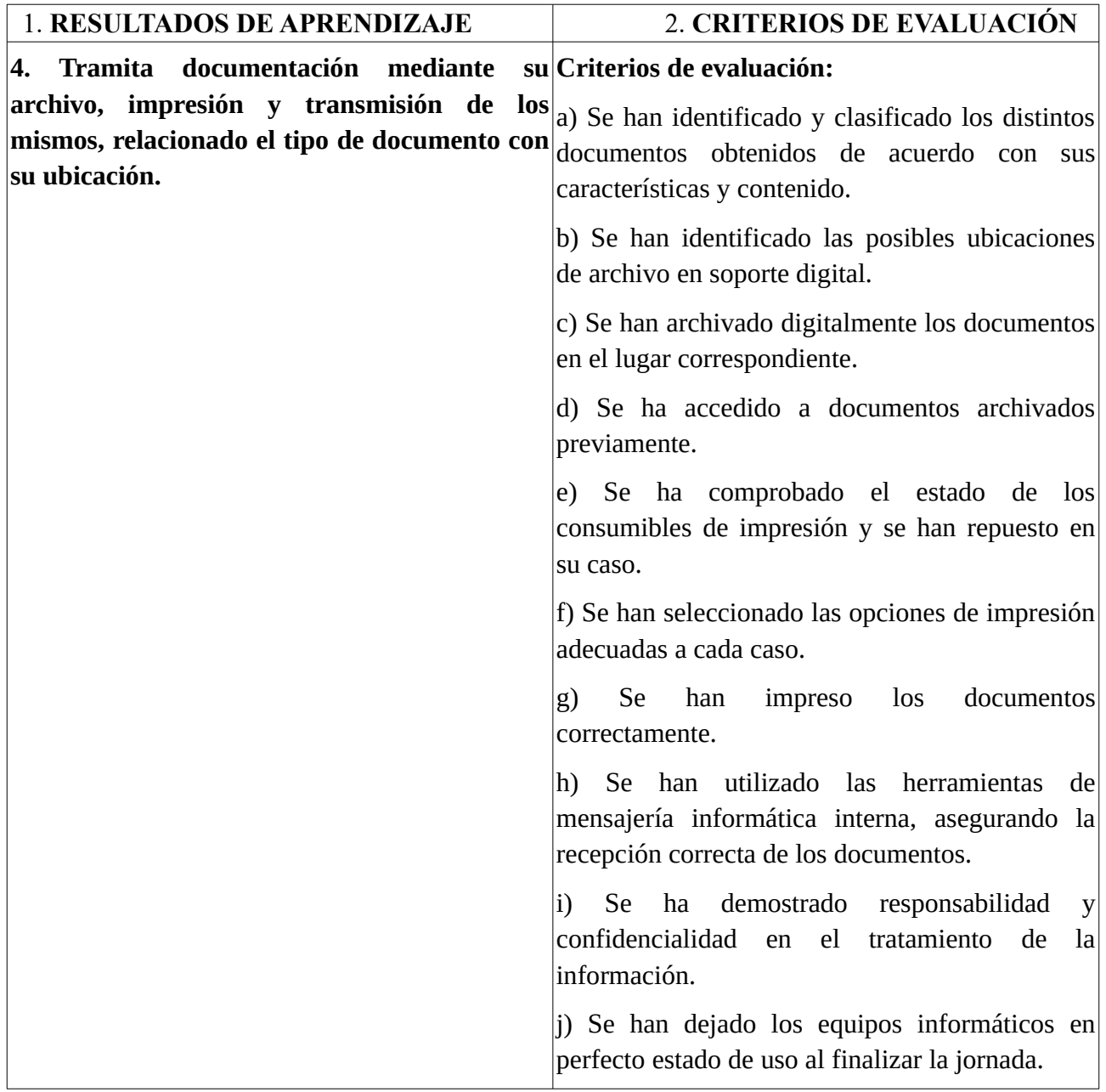

La distribución aproximada de los tiempos de las diferentes Unidades de Trabajos (UT) que forman el módulo son:

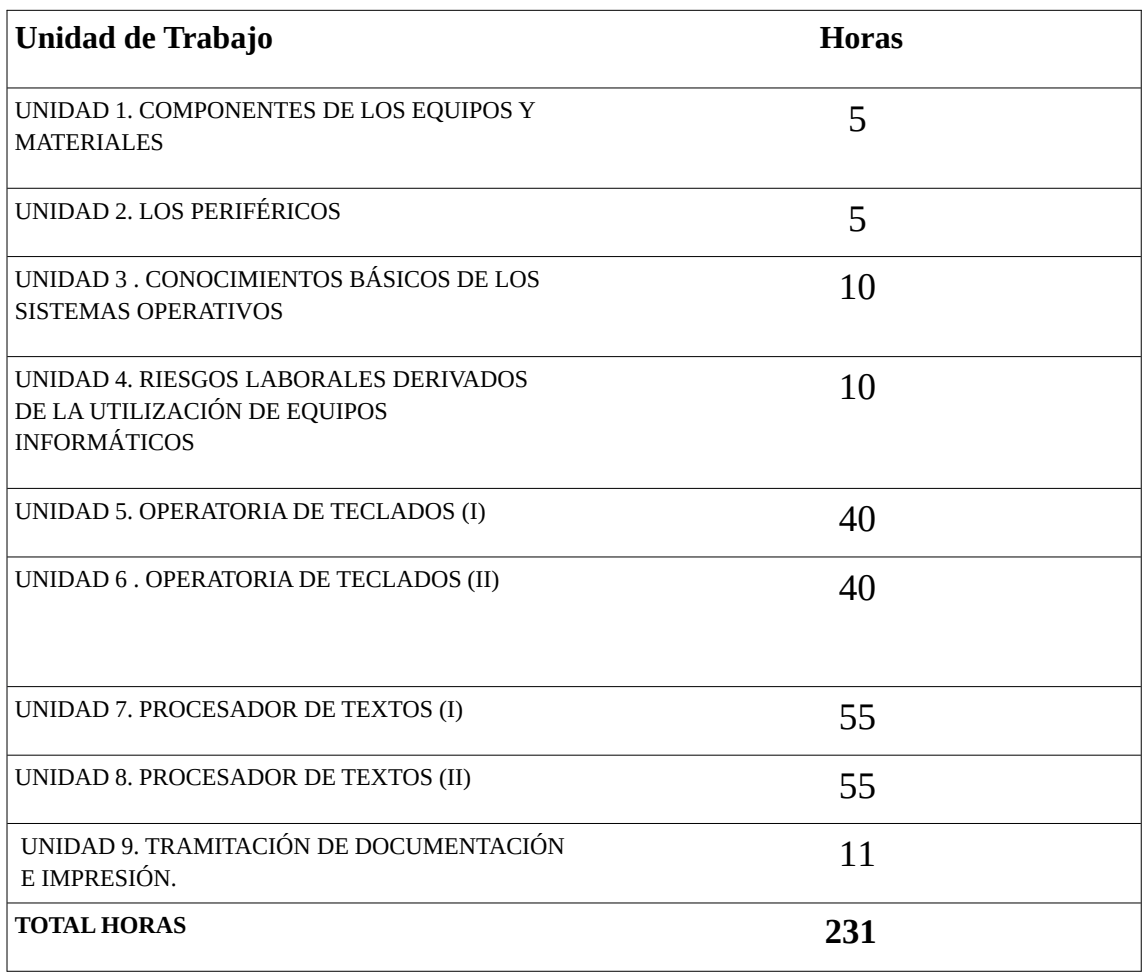

## **2.4 METODOLOGÍA.**

En los estudios de formación profesional, se agrupan en una misma aula, personas de muy diferentes edades y características, que acceden por distintas vías y, por lo tanto, con distintas competencias, motivaciones y situaciones personales, familiares y profesionales. Esta diversidad hace necesario la implantación de un enfoque metodológico basado en hacer que el aprendizaje sea accesible y efectivo para todos los estudiantes, independientemente de sus habilidades, preferencias de aprendizaje o intereses. Este enfoque se desarrollará en el marco del DUA (Diseño universal del aprendizaje) que nos lleva a entender las diferencias individuales de aprendizaje y nos reta a replantear el diseño del currículo proporcionando la flexibilidad necesaria al servicio de las necesidades de aprendizaje de todos los alumnos, utilizando diferentes estrategias para motivar al alumnado, fomentando la participación, el trabajo colaborativo y el compromiso de todos los estudiantes.

El modelo contribuye a lograr el Objetivo de Desarrollo Sostenible (ODS4) de la Agenda 2030: «Garantizar una educación inclusiva y de calidad y promover oportunidades de aprendizaje para todos»

Algunas estrategias para aplicar el DUA en el aula:

- Proporcionar múltiples formas de implicación: proporcionando opciones que permitan captar el interés, mantener el esfuerzo y la persistencia y para la autorregulación logrando que el alumnado desarrolle la capacidad interna para reconocer las emociones, controlar los estados de ánimo y las reacciones ante diferentes situaciones, como personas y en los procesos de aprendizaje.
- Proporcionar múltiples formas de presentación: videos, imágenes, gráficos, lecturas, debates, discusiones en grupo etc.
- Proporcionar múltiples formas de acción y expresión: escritura, dibujo, habla, presentación oral, teatro, música, etc.

#### **2.4.1 Metodología del módulo.**

- a) La metodología didáctica debe ser activa y participativa, y deberá favorecer el desarrollo de la capacidad del alumno para aprender por sí mismo y trabajar en equipo. Para ello, es imprescindible que el alumno comprenda la información que se le suministra, frente al aprendizaje memorístico, y que participe planteando sus dudas y comentarios.
- b) Se seguirá con la explicación de los conceptos de cada unidad didáctica y se realizará una exposición teórica de los contenidos de la unidad por parte del profesor. Dichos conceptos teóricos se dejarán en la plataforma para su consulta por parte del alumnado. En caso necesario se facilitará bibliografía complementaria y fotocopias de apoyo para cada uno de los conceptos de la asignatura.
- c) Posteriormente, el profesor expondrá una serie de ejercicios, cuyo objetivo será llevar a la práctica los conceptos teóricos expuestos en la explicación anterior. El profesor resolverá todas las dudas que puedan tener todos los alumnos, tanto teóricas como prácticas. Incluso si él lo considerase necesario se realizarán ejercicios específicos para aclarar los conceptos que más cueste comprender al alumnado. Posteriormente, se propondrá un conjunto de ejercicios, de contenido similar a los ya resueltos en clase, que deberán ser resueltos por los alumnos, bien en horas de clase o bien en casa.
- d) En parte de la asignatura será necesario la utilización de ordenador y conexiones de internet.
- e) El alumno deberá realizar una serie de actividades que dependerán de los contenidos de las unidades didácticas.

#### **2.4.2 Agrupamientos.**

El desarrollo de la capacidad para trabajar en equipo, por medio de actividades de aprendizaje realizadas en grupo, de forma que cuando en el ámbito profesional se integren en equipos de trabajo puedan mantener relaciones fluidas con sus miembros, colaborando en la consecución de los objetivos asignados al grupo, respetando el trabajo de los demás, participando activamente en la organización y desarrollo de tareas colectivas, cooperando en la superación de las dificultades que se presenten con una actitud tolerante hacia las ideas de los compañeros, y respetando las normas y métodos establecidos.

#### **2.4.3 Espacios.**

Los espacios y equipamientos que deben reunir los centros de formación profesional, para permitir el desarrollo de las actividades de enseñanza, son los establecidos en el anexo IV de esta orden y deberán cumplir lo establecido en el artículo 21 del Real Decreto 127/2014, de 28 de febrero, así como la normativa sobre igualdad de oportunidades, diseño para todos y accesibilidad universal, prevención de riesgos laborales y seguridad y salud en el puesto de trabajo.

#### **2.4.4 Uso de las TICs.**

Para el logro de los objetivos previstos se propondrán actividades y tareas que induzcan a la investigación, a la búsqueda y manejo de la información mediante el uso de las TIC y otro material de referencia, a la toma de decisiones, a obtener conclusiones/resultados, así como a su posterior valoración crítica, a fin de que se desarrolle la capacidad de comprensión e interpretación de la información utilizada.

Se fomentará la utilización de las TIC desde una perspectiva crítica, valorando sus potencialidades y reconociendo sus limitaciones en el ámbito comercial y personal.

El docente actúa como el dinamizador del grupo clase y del proceso de enseñanza, aprendizaje y evaluación.

Sin olvidarnos del desarrollo metodológico clásico, cuando sea preciso, que supone la breve exposición de los objetivos y contenidos clave del tema, empleando medios audiovisuales y partiendo de los saberes previos de los alumnos y las alumnas. Estos conocimientos previos, obviamente, pueden dar lugar a la modificación de la programación para ajustarla a las necesidades del grupo-clase y a su ritmo de aprendizaje de los contenidos previstos.

#### **2.5. Estrategias para desarrollar la educación en valores y la interdisciplinariedad**

En todo momento potenciaremos en los alumnos actividades de respeto a las medidas de prevención de riesgos y respecto al medio ambiente, mediante la observación y refuerzo de buenas prácticas, con aplicación de las mismas a las actividades que se realicen. Asimismo se promoverá el uso adecuado de las instalaciones y equipos disponibles, tomando conciencia de la importancia del cuidado de los mismos.

Con el trabajo en grupo propiciamos que los alumnos reconozcan las dificultades y ventajas de la cooperación, además del fomento del respeto a las diferencias individuales y la superación de problemas de aprendizaje, relaciones… mediante la cooperación mutua.

#### **2.6. ATENCIÓN A LA DIVERSIDAD.**

La evaluación del **alumnado con necesidades educativas especiales** presentes en el grupo-clase, se realizará tomando como referencia los criterios de evaluación propuestos para el resto de alumnos/as, si bien con la adaptación necesaria a las necesidades educativas especiales del alumno concreto, adaptaciones que en ningún caso podrán afectar al dominio de las capacidades terminales previstas en el módulo y, en último término el objetivo del módulo (eje organizador), de acuerdo con lo establecido en el artículo 20 del Decreto 156/1996 que regula la FP en Canarias.

#### **2.7. EVALUACIÓN.**

En cuanto a los criterios de calificación del módulo, se establece que la nota global se obtendrá por media pondera siendo para las actividades de conocimientos una ponderación del 40%,

mientras que para las actividades prácticas una ponderación del 60%, debido al carácter práctico del módulo.

#### LOS INSTRUMENTOS DE EVALUACION Y RECURSOS

#### 1. FORMA PRESENCIAL Y MIXTA:

- Pruebas escritas avisadas.
- Pruebas escritas sin avisar.
- Trabajo en clase.
- Trabajo en casa.
- -Trabajos y actividades individuales (TIC)
- 2. FORMA ON LINE:
- Fichas de trabajo y actividades online.
- Pruebas escritas online

#### Cálculo de la nota por evaluaciones:

1. Cada resultado de aprendizaje utilizado en el trimestre será evaluado a través de los registros que hayamos recogido mediante los instrumentos de evaluación específicos de cada uno de esos criterios.

2. Cada registro tendrá una calificación con valores del 1 al 10.

3. Las calificaciones obtenidas en cada registro la incorporará cada profesor a su cuaderno de anotaciones.

4. Una vez recogido esos registros se hará a la media aritmética ponderadas de los registros para saber que calificación va a tener el alumno en cada uno de los resultados de aprendizaje.

**Es imprescindible que la asistencia a clase sea continuada para que el profesorado pueda evaluar las actividades que se hacen diariamente en clase y que constituyen un instrumento más valorativo de la evaluación.**

**Las calificaciones se realizarán en una escala de 10, con la siguiente tabla de equivalencias:**

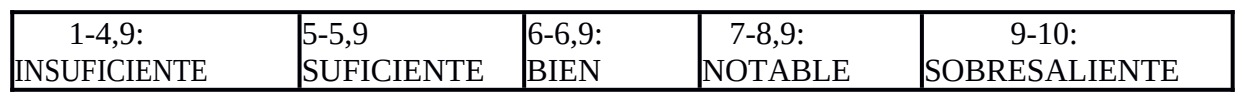

**Promocionan a 2º curso** siempre que no superen esta situación: más de 6 horas de módulos asociados a unidades de competencia, uno de los comunes y la FCT.

**Repiten curso** todos los demás casos: es decir, más de 6 horas de módulos asociados a Unidades de competencia, o las 2 de comunes. Se pueden dar dos situaciones con los repetidores:

- REPITEN TODOS LOS MÓDULOS: cuando le quedan más del 50% del horario lectivo, es decir 16 horas o más.
- REPITEN SÓLO CON LOS MÓDULOS SUSPENSOS: cuando le queden hasta un máximo del 50% del horario lectivo, es decir hasta 15 horas. Para este alumnado, podrá completar horario con módulos de 2º curso siempre que la disponibilidad horaria lo permita.

#### **2.8. PLANES DE RECUPERACIÓN**

En la medida en que sea necesario, y a partir de las necesidades individuales del alumnado, se plantearán actividades de refuerzo, ampliación y recuperación, según los casos, para lo cual serán de referencia tanto el currículo de los diferentes módulos profesionales que componen el ciclo formativo (en caso de necesidades en un ámbito específico) como las propias UT programadas, a las que se podrán añadir actividades complementarias que favorezcan la adquisición de las capacidades previstas para el módulo profesional.

Teniendo en cuenta que la evaluación es continua, aquellos alumnos que no tengan evaluación positiva cada trimestre podrán recuperar el módulo realizando las actividades de recuperación que convenientemente se plantearían durante el siguiente trimestre. En todo caso, se debe tener en cuenta que la evaluación positiva del módulo a final de curso requiere la evidencia de que se alcanzan las capacidades previstas en el currículo correspondiente, con el grado de complejidad que contemplan los criterios de evaluación de cada capacidad. El dominio de las capacidades citadas debe serlo en al menos un 50% de cada una de ellas.

El alumnado que no asista a las actividades previstas por causa de fuerza mayor (enfermedad con certificado médico, asistencia a juicio, muerte de un familiar directo), tendrán derecho a resolver las actividades previstas para el alumnado en general en un nuevo plazo que convenientemente se establecería, preferentemente de común acuerdo entre alumno-profesor sin menoscabo de la legalidad vigente y criterios a tal fin descrito en el Centro.

Aquellos alumnos/as que hayan perdido el derecho a la evaluación continua por absentismo injustificado deberán realizar las diferentes pruebas prácticas diseñadas en la fecha acordada por el Departamento y que les lleven a alcanzar los contenidos mínimos establecidos en la programación.

# **3. SECUENCIA DE UNIDADES DE TRABAJO (U.T.)**

# **UNIDAD 1. COMPONENTES DE LOS EQUIPOS Y MATERIALES**

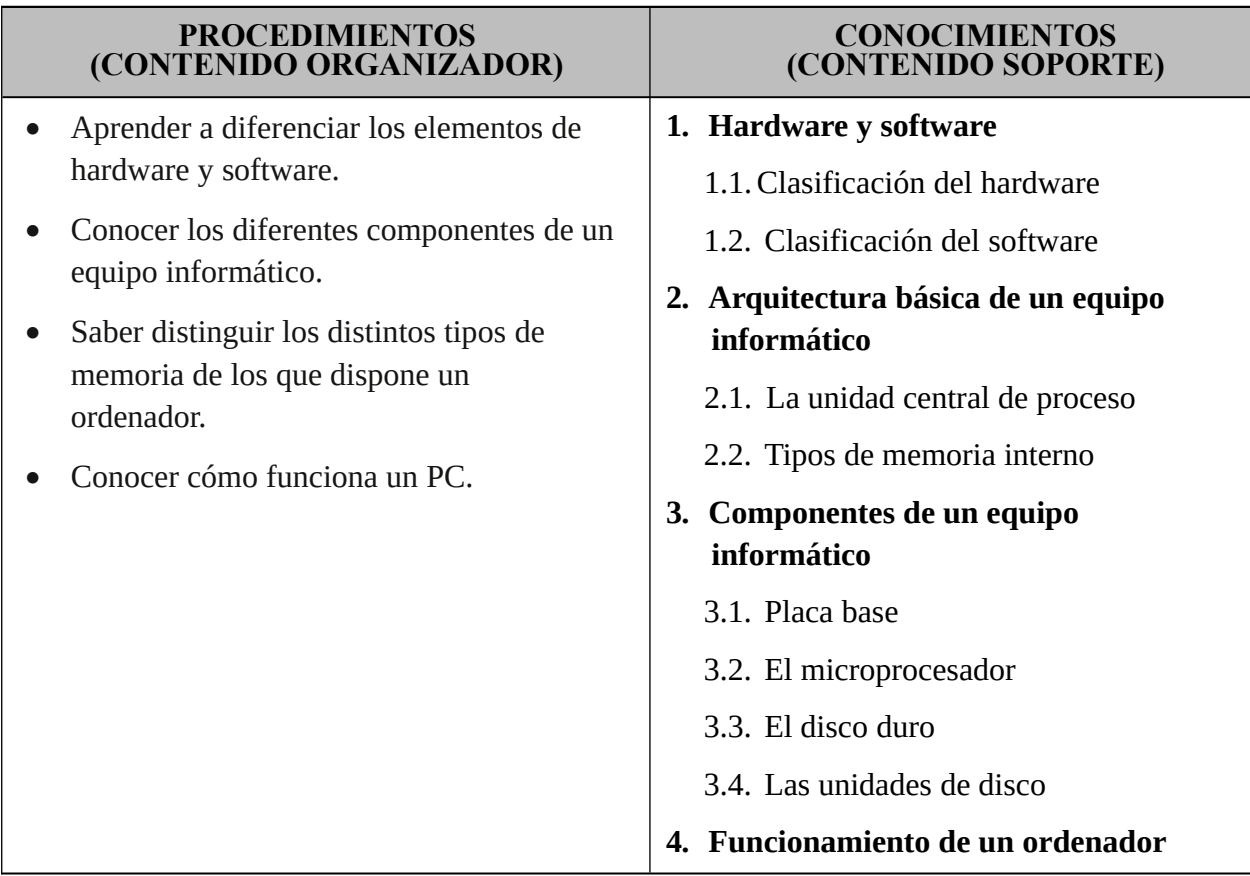

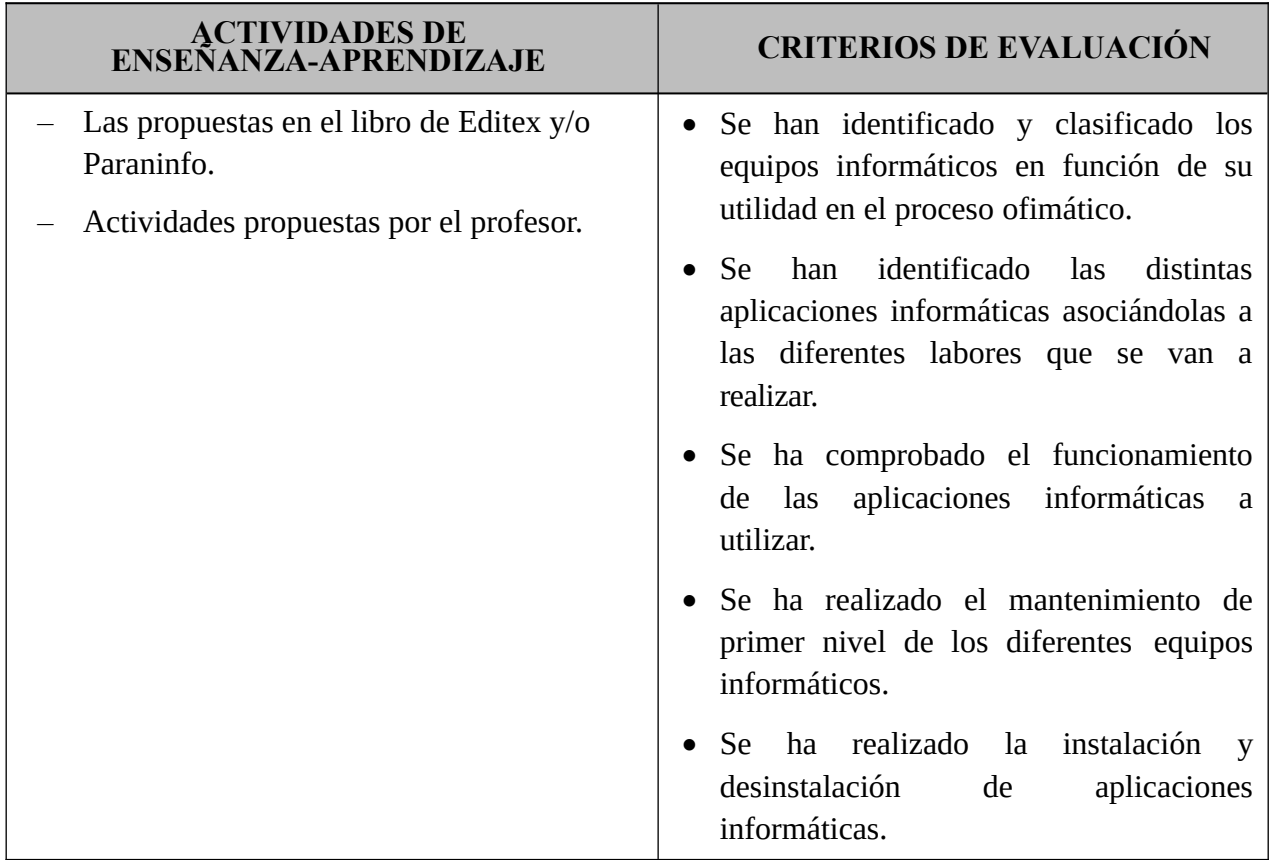

## **UNIDAD 2. LOS PERIFÉRICOS**

![](_page_25_Picture_251.jpeg)

![](_page_26_Picture_87.jpeg)

![](_page_26_Picture_88.jpeg)

# **UNIDAD 3. CONOCIMIENTO BÁSICO DE SISTEMAS OPERATIVOS**

![](_page_27_Picture_255.jpeg)

![](_page_28_Picture_99.jpeg)

## **UNIDAD 4. RIESGOS LABORALES DERIVADOS DE LA UTILIZACIÓN DE EQUIPOS INFORMÁTICOS**

![](_page_29_Picture_271.jpeg)

![](_page_29_Picture_272.jpeg)

![](_page_30_Picture_258.jpeg)

![](_page_30_Picture_259.jpeg)

![](_page_31_Picture_217.jpeg)

![](_page_32_Picture_108.jpeg)

![](_page_33_Picture_210.jpeg)

![](_page_34_Picture_159.jpeg)

![](_page_35_Picture_115.jpeg)

![](_page_36_Picture_119.jpeg)

![](_page_37_Picture_228.jpeg)

![](_page_38_Picture_83.jpeg)